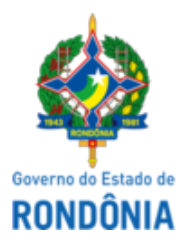

### GOVERNO DO ESTADO DE RONDÔNIA Superintendência Estadual de Compras e Licitações - SUPEL

# **AVISO DE PUBLICAÇÃO**

## **AVISO DE ABERTURA**

# **CHAMAMENTO PÚBLICO - EDITAL Nº. 3/2023/SETUR-CTUR.**

## **PROCESSO ELETRÔNICO N° 0038.000850/2023-85**

**OBJETO: CONVOCAÇÃO** dos guias de turismo, influenciadores digitais, profissionais da imprensa televisiva e agentes de viagem e turismo que tenham interesse em participar da 6ª edição do FAMTOUR.

A Superintendência Estadual de Licitações – SUPEL, através da Presidente de Comissão nomeada na Portaria Nº 147/2022/SUPEL-CI de 29 de setembro de 2022, Torna público que se encontra aberto o prazo para credenciamento dos interessados em participar da 6**ª edição do FAMTOUR. O período para inscrição será prorrogado até 14/11/2023 até 23h59min**, exclusivamente **através do e-mail:** *famtour.setur.ro@gmail.com,* indicado no Item 6.1 do edital. **DISPONIBILIDADE DO EDITAL**: Consulta e retirada das 07h30min. às 13h30min. (horário de Rondônia), de segunda a sexta-feira, na Sede da SUPEL, ou, gratuitamente no endereço eletrônico <https://rondonia.ro.gov.br/supel/>. Outras informações através do telefone: (0XX) 69.3212-9243.

Publique-se.

Porto Velho (RO), 13 de novembro de 2023.

### **LUCIANA PEREIRA DE SOUZA**

Presidente substituta - CEL/SUPEL/RO

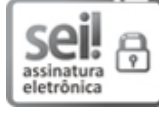

Documento assinado eletronicamente por **Luciana Pereira de Souza**, **Pregoeiro(a)**, em 13/11/2023, às 12:44, conforme horário oficial de Brasília, com fundamento no artigo 18 caput e seus §§ 1º e 2º, do [Decreto](http://www.diof.ro.gov.br/data/uploads/2017/04/Doe-05_04_2017.pdf) nº 21.794, de 5 Abril de [2017.](http://www.diof.ro.gov.br/data/uploads/2017/04/Doe-05_04_2017.pdf)

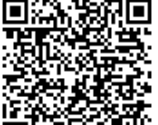

A autenticidade deste documento pode ser conferida no site [portal](http://sei.sistemas.ro.gov.br/sei/controlador_externo.php?acao=documento_conferir&id_orgao_acesso_externo=0) do SEI, informando o código verificador **0043463654** e o código CRC **01A60FB0**.

Referência: Caso responda este(a) Aviso de Publicação, indicar expressamente o Processo nº 0038.000850/2023-85 SEI nº 0043463654